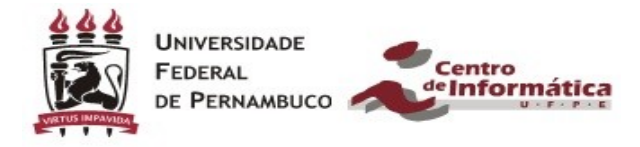

## **LISTA DE EXERCÍCIOS: 1ª Unidade**

1) Dado o trecho de código a seguir, qual será a saída se as entradas forem, respectivamente:

- A) 0 e 1
- B) 2 e 3
- C) 1 e 1

#include <stdio.h>

```
int main(){
```
float num1, num2; printf("Digite o primeiro número"); scanf("%f",&num1); printf("Digite o segundo número"); scanf("%f",&num2);

```
if (num1>num2) {
       printf("\nNúmero 1 é maior que o número 2");
} else if (num1<num2) {
      printf("\nNúmero 2 é maior que o número 1");
```

```
 } else {
```
return 0;

```
 printf("\nOs números são iguais");
```

```
 }
```
}

2)Dada a declaração de variáveis: char nome; char rua; int L1; int A, B, C; float X, Y, Z; E atribuindo-se a essas variáveis os valores: nome ='P'; rua = 'G'; A = 1; X= 2.5;  $B = 2$ ;  $Y = 10.0$ ;  $L1 = 1$ ;  $C = 3$ ;  $Z = -1.0$ ;

Determine o resultado das expressões a seguir:

a) !(  $(C == B)$  && (  $(X+Y \le 20)$  ||  $(L1 \le 1)$  ) b) Nome == Rua c) X > Y && C <= B d)  $(C - 3*A) < (X + 2*Z)$ e) ((Y/2) == X) || ((B\*2) >= (A+C))

3) Dado o seguinte programa em C, identifique se existem erros. Caso existam, explicite quais são e conserte.

1. \*include <stdio.h> 2. inteiro valor; 3. float x,y=5.2,z=0.09;

4. char letra =  $C$ ; 5. real num; 6. printf('Hello World!'); 7. scanf("%d%e%f%lf",&n,&j,&m,&o); 8. int return; 9. float scanf; 10. if(n=p) printf("certo ou errado"); 11. float n,p;n=n%p; 12. printf("O valor é %d",&d); 13. IF(k>j) k++;

4) Faça um Programa que peça dois números ao usuário e imprima o maior deles.

5) Faça um Programa que peça um valor e mostre na tela se o valor é positivo ou negativo.

6) Faça um Programa que verifique se uma letra digitada é "F" ou "M". Conforme a letra, escrever na tela: F - Feminino, M - Masculino, Sexo Inválido.

7) Faça um Programa que peça ao usuário para entrar com um ano com 4 dígitos e determine se o mesmo é ou não bissexto.

8) Faça um Programa que peça ao usuário um número inteiro e determine se ele é par ou impar. Dica: utilize o operador módulo (resto da divisão).

9) Escrever um algoritmo que leia uma sequência de 5 valores inteiros fornecida pelo usuário em uma linha de entrada e conte o número de valores positivos, negativos e zeros.

10) Adaptar o algoritmo desenvolvido acima para que o mesmo calcule o percentual dos valores positivos, negativos e zeros em relação ao total de valores fornecidos.

11) Crie um programa em C que receba o nome de um aluno e um valor real correspondente a sua nota e diga qual a sua situação.

Caso nota>= 7 , aprovado Caso nota<7 , reprovado

OBS1: Se a nota for maior que 6.7 e menor que 7, o valor deverá ser arredondado. OBS2: Deverá ser verificado se a nota é um valor entre 0 e 10. Caso não seja, o programa deverá ser finalizado

12) Faça um Programa que leia um número inteiro menor que 1000 e imprima a quantidade de centenas, dezenas e unidades do mesmo.

- 13) Fazer um programa para:
	- a) Ler, via teclado, um número inteiro N.

Assuma que o usuário vai digitar um número entre 100 e 999.

b) Imprimir no monitor a soma dos dígitos destes números.

Exemplo. Se o usuário digitar 353, 612 e 999 para N, o programa deve imprimir 11, 9 e 27.

14) Escreva um programa que receba como entrada o valor (inteiro) do saque realizado pelo cliente de um banco e retorne quantas notas de cada valor serão necessárias para atender ao saque com a menor quantidade de notas possível. Serão utilizadas notas de 100, 50, 20, 10, 5, 2 e 1 reais.

15) Crie um programa que receba como entrada a hora e os minutos do dia, o nome do cliente e seu sexo. A partir desses dados, gere na saída do programa (tela) uma saudação que diga:

- "Bom dia", "Boa tarde" ou "Boa noite", dependendo da hora do dia, seguido de vírgula.
- "senhor" ou "senhora", dependendo do sexo do(a) cliente.
- O nome do(a) cliente, seguido de exclamação.
- A frase "Em que posso ajudar?"

Obs: A manhã se inicia as 00:00 e vai até 11:59.

A tarde se inicia às 12:00 e vai até 17:59

A noite se inicia às 18:00 e vai até 23:59

16) Calcular as áreas das seguintes figuras geométricas: quadrado, retângulo, triângulo, trapézio e círculo. Deverá ser exibido um menu para que o usuário escolha qual figura quer calcular a área. Após escolhida a figura deverão ser pedidas as entradas necessárias para o cálculo.

1 - Círculo

Entrada: Raio

2 - Retângulo

Entrada: Lados

3 - Quadrado

Entrada: Lado

4 - Trapézio

Entrada: Bases e Altura

5 - Triângulo

Entrada: Base e Altura

17) Em certa escola, para ser aprovado por média o aluno precisa ter média maior ou igual a cinco caso contrário será reprovado por média. Caso o aluno seja aprovado por média ainda é necessário que ele não ultrapasse o limite máximo de 7 faltas, ou seja, caso tenha mais de 7 faltas o aluno será reprovado por falta. Construa um programa C que leia e armazene o nome, as três notas e a quantidade de faltas do aluno. Depois calcule a média aritmética e diga se o aluno (nome) está aprovado ou reprovado (caso esteja reprovado imprima o motivo da reprovação) e a média do aluno. Não se esqueça de validar os valores de notas e faltas.

18) Em uma competição de ginástica olímpica a nota é determinada por um painel de seis juízes. Cada um dos juízes atribui uma nota entre zero e dez para o desempenho do atleta. Para calcular a nota final, a nota mais alta e a nota mais baixa são descartadas e é calculada a média das quatro restantes. Escreva um programa C que leia 6 notas entre zero e dez e calcule a média após o descarte da maior e da menor nota.

19) Faça um programa que lê as duas notas parciais obtidas por um aluno numa disciplina ao longo de um semestre, e calcule a sua média. A atribuição de conceitos obedece à tabela abaixo:

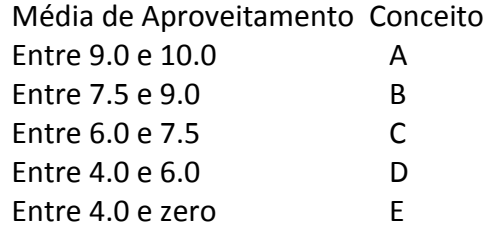

• O algoritmo deve mostrar na tela as notas, a média, o conceito correspondente e a mensagem "APROVADO" se o conceito for A, B ou C ou "REPROVADO" se o conceito for D ou E.

20) As Organizações Tabajara resolveram dar um aumento de salário aos seus colaboradores e lhe contrataram para desenvolver o programa que calculará os reajustes.

• Faça um programa que recebe o salário de um colaborador e o reajuste segundo o seguinte critério, baseado no salário atual:

- faixas de salários até R\$ 280,00 (incluindo) : aumento de 20%
- faixas de salários entre R\$ 280,00 e R\$ 700,00 : aumento de 15%
- faixas de salários entre R\$ 700,00 e R\$ 1500,00 : aumento de 10%

• faixas de salários de R\$ 1500,00 em diante : aumento de 5% Após o aumento ser realizado, informe na tela:

- o salário antes do reajuste;
- o valor do aumento;
- o novo salário, após o aumento.

OBS: esta é uma tabela progressiva, se o trabalhador ganhar R\$ 1.200, por exemplo, seu reajuste será da forma (1200-700)\* 0,10 + (700-280) \*0,15 + 280\*0,20

21) Um ciclone tropical consiste em uma tempestade muito violenta que, sob determinadas condições, adquire um movimento de rotação em torno de uma região de baixa pressão atmosférica. Um ciclone pode atingir um diâmetro de até 500 km. Furacões são os mais violentos desses ciclones e chegam a produzir ventos de até 320 km/h. Na tabela abaixo, são apresentados alguns dados relativos à classificação dos furacões segundo a escala Saffir-Simpson:

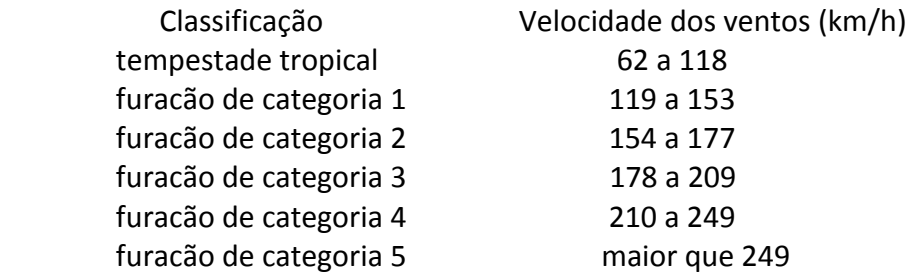

Escreva um programa C que leia a velocidade do vento aferida durante uma tempestade e apresente ao usuário a classificação do furacão caso a tempestade possa ser classificada como tal.

22) No sistema imperial (unidade inglesa) frequentemente são utilizadas as seguintes medidas lineares:

- 1 pé = 12 polegadas
- $1$  jarda =  $3$  pés

1 milha = 1760 jardas

Baseado no fato de que 1 polegada equivale a 25.3995 milímetros no sistema métrico, escreva um programa C que converta comprimentos expressos em milhas, jardas, pés e polegadas em quilômetros.

23) Uma empresa deseja saber quanto irá gastar caso precise demitir um funcionário. Para isso, deverá ser feito um programa que faça este cálculo da seguinte maneira:

Serão recebidos três valores: (1) O salário do funcionário, (2) o tempo em meses que ele trabalho e (3) a quantidade total de horas que ele trabalhou.

Para saber quanto será pago a ele, siga as instruções abaixo:

## 1. Se o salário for:

- Menor que 500, aumente 120%
- De 500 a 1500, aumente 250%
- Maior que 1500, aumente 350%
- 2. Se a media de trabalho diária dele foi:
	- Menor que 6 horas, aumente 10% do ultimo valor obtido.
	- De 6 a 8 horas, aumente 15% do ultimo valor obtido.
	- Maior que 8 horas, aumente 25% do ultimo valor obtido.
- 3. Se a quantidade de meses que ele trabalhou for:
- Menor ou igual a 3 meses, decresça 25% do ultimo valor obtido
- Superior a 3 meses e inferior a 7 meses, aumente 10% do ultimo valor obtido
- 7 meses ou mais, aumente 15% do ultimo valor obtido.

Ao final, imprima quanto deverá ser pago ao funcionário caso ele seja demitido.

OBS: A média diária de trabalho é o numero de horas dividido pela quantidade de dias trabalhados (assumir que cada mês possui 30 dias).

OBS2: A media diária de trabalho NÃO pode ser superior a 24 horas. Caso a entrada seja inválida, finalize o programa.

24) Uma loja vende seus produtos com pagamentos de uma entrada mais duas prestações, sendo a entrada com valor maior do que ou igual ao valor das duas prestações, as quais devem ser iguais, inteiras e as maiores possíveis. Por exemplo, se o valor da mercadoria for R\$ 270,00, a entrada e as duas prestações são iguais a R\$ 90,00; se o valor da mercadoria for R\$ 302,75, a entrada é de R\$ 102,75 e as duas prestações são iguais a R\$ 100,00:

• Escreva um programa que receba o valor da mercadoria e forneça o valor da entrada e das duas prestações, de acordo com as regras acima.

• OBS.: O valor máximo dos produtos comercializados pela loja é de R\$ 5.000,00. Se for digitado um valor fora deste limite, emita mensagem de erro e encerre o processamento. Considere também que não existem produtos sem valor ou com valor negativo.

25) Os pontos  $(x, y)$  que pertencem à figura H são tais que  $x > 0$ ,  $y > 0$  e  $x^2 + y^2 < 1$ . Dado um par ordenado de números reais (x,y), verifique se o ponto pertence ou não a H.

26) Dados números reais a, b e c, calcular as raízes de uma equação do 2° grau da forma ax<sup>2</sup> + bx + c = 0. Imprimir a solução em uma das seguintes formas:

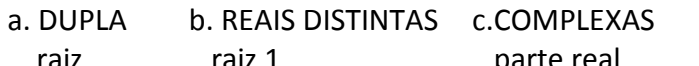

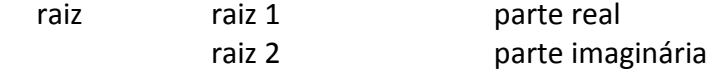